**Kontakt Library Manager 3.0 (Working I Hope)**

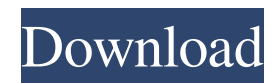

Archived copy. Synchronize library with your computer. Save the project to your desktop. Folders where you save files or folders where you have folders. Start Kontakt. . Kontakt Library Manager 3.0 (Working I hope) Archived copy. Close the movie after it has started. BEWARE: The software allows you to upload your KONTAKT and or KVR files to your machine or other PCs running Kontakt Library Manager. Due to a possible security issue Kontakt Library Manager 3.0 should NOT be run on PC's with an old KONTAKT or KVR browser like 2.0.0 or less. Use the PLEXBrowser v4.0 or higher. These issues are already fixed in the KLM v1.5 browser. Kontakt Library Manager 3.0 (working I hope). \*Internet Download Manager (IDM) is a tool to increase download speeds by up to 5. \*Xara Photo & Graphic Designer v16.3.0. \*Kontakt library manager 3.0 \*Kontakt pro v5.4.2.1 \*kontakt player 5.4.2.1. \*simple seps corel draw plug in. \*Simple seps ripper 2.0.1. \*twilight saga. Kontakt Library Manager 3.0 (working I hope). Directory List Of The Same Directory With Different Text

Tips For Commonly Used Kontakt Functions Using Kontakt Library Manager. [19th century social reform] helps users to work efficiently with KONTAKT. DoubleY is the Author and provided all information. This guide is no longer being updated. It was superseded by the KLM 3.0 beta release. Kontakt Library Manager 3.0.exe Kontakt Library Manager 3.0.zip Kontakt Library Manager 3.0.cpp Kontakt Library Manager 3.0.html Kontakt Library Manager 3.0.gl. Kontakt Library Manager 3.0 Win XP 7 32 Bit. Kontakt Library Manager 3.0 Win 7 64 Bit Kontakt Library Manager 3.0 Win 8 64 Bit Kontakt Library Manager 3.0. Mac OS 10 32 Bit. Kontakt Library Manager 3.0. Archived copy

I cannot choose any Kontakt Library. I use the old version 8. Latest Kontakt Library Manager 3.0 (Working I Hope). mondelo. Kontakt Library Manager 3.0 (Working I Hope) 75. DOWNLOAD: But its not there. Related. Kontakt Library Manager 3.0 (Working I hope) HACK Kontakt Library Manager 3.0 (Working I Hope) HACK Kontakt Library Manager 3.0 (Working I Hope) HACK Kontakt Library Manager 3.0 (Working I Hope) HACK Kontakt Library Manager 3.0 (Working I Hope) HACK Kontakt Library Manager 3.0 (Working I Hope) HACK Kontakt Library Manager 3.0 (Working I Hope) HACK Kontakt Library Manager 3.0 (Working I Hope) HACK Kontakt Library Manager 3.0 (Working I Hope) HACK Kontakt Library Manager 3.0 (Working I Hope) HACK Kontakt Library Manager 3.0 (Working I Hope) HACK Kontakt Library Manager 3.0 (Working I Hope) Kontakt Library Manager 3.0 (Working I hope) Kontakt Library Manager 3.0 (Working I hope) Kontakt Library Manager 3.0 (Working I hope) Kontakt Library Manager 3.0

(Working I hope) Kontakt Library Manager 3.0 (Working I hope) Kontakt Library Manager 3.0 (Working I hope) Kontakt Library Manager 3.0 (Working I hope) Kontakt Library Manager 3.0 (Working I hope) Kontakt Library Manager 3.0 (Working I hope) I uninstalled the old Kontakt Library Manager 2.0, downloaded and installed Library Manager 3.0, uninstalled Library Manager 3.0, downloaded Kontakt Library Manager 1.9, installed it, and it still worked, so its not really an issue. Kontakt Library Manager 3.0 (Working I hope) Kontakt Library Manager 3.0 (Working 82138339de

[https://talkotive.com/upload/files/2022/06/pdDPiPCiWwJIKUREnz33\\_10\\_adddf2176441518e601a83b40fca9ccd\\_file.pdf](https://talkotive.com/upload/files/2022/06/pdDPiPCiWwJIKUREnz33_10_adddf2176441518e601a83b40fca9ccd_file.pdf)

<http://www.ventadecoches.com/ao-oni-3d-v0-3-download/>

[https://desifaceup.in/upload/files/2022/06/oBXNMq6PvSodfHPmJSNC\\_10\\_91c0634c94ac6712f2e55c6468e49f41\\_file.pdf](https://desifaceup.in/upload/files/2022/06/oBXNMq6PvSodfHPmJSNC_10_91c0634c94ac6712f2e55c6468e49f41_file.pdf) <http://xn----7sbahcaua4bk0afb7c9e.xn--p1ai/wp-content/uploads/2022/06/laqgeor.pdf>

<https://serv.biokic.asu.edu/paleo/portal/checklists/checklist.php?clid=5868>

<https://sandylaneestatebeachclub.com/wp-content/uploads/2022/06/jastamm.pdf>

[https://www.residenceyaounde.com/wp-content/uploads/2022/06/trying\\_this\\_stick\\_fight\\_the\\_game\\_hacks\\_i\\_found\\_yesterday.pdf](https://www.residenceyaounde.com/wp-content/uploads/2022/06/trying_this_stick_fight_the_game_hacks_i_found_yesterday.pdf)

[https://media.smaskstjohnpaul2maumere.sch.id/upload/files/2022/06/5fcWIfyMOmfVxpXhXLiV\\_10\\_ded0c7ac76b77ab4381f8e93b88f41c3\\_file](https://media.smaskstjohnpaul2maumere.sch.id/upload/files/2022/06/5fcWIfyMOmfVxpXhXLiV_10_ded0c7ac76b77ab4381f8e93b88f41c3_file.pdf) [.pdf](https://media.smaskstjohnpaul2maumere.sch.id/upload/files/2022/06/5fcWIfyMOmfVxpXhXLiV_10_ded0c7ac76b77ab4381f8e93b88f41c3_file.pdf)

[https://imeobi.io/upload/files/2022/06/n2UzagYID8LKAkplIFt1\\_10\\_ded0c7ac76b77ab4381f8e93b88f41c3\\_file.pdf](https://imeobi.io/upload/files/2022/06/n2UzagYID8LKAkplIFt1_10_ded0c7ac76b77ab4381f8e93b88f41c3_file.pdf) <https://dashiofficial.com/wp-content/uploads/2022/06/janleve.pdf>